#### **Advanced Optimization Lecture/Exercise 5: Critically Looking at Data**

#### January 17, 2017 Master AIC Université Paris-Saclay, Orsay, France

Anne Auger INRIA Saclay – Ile-de-France

Ingi

Dimo Brockhoff INRIA Saclay – Ile-de-France

#### **Course Overview Exercise State**

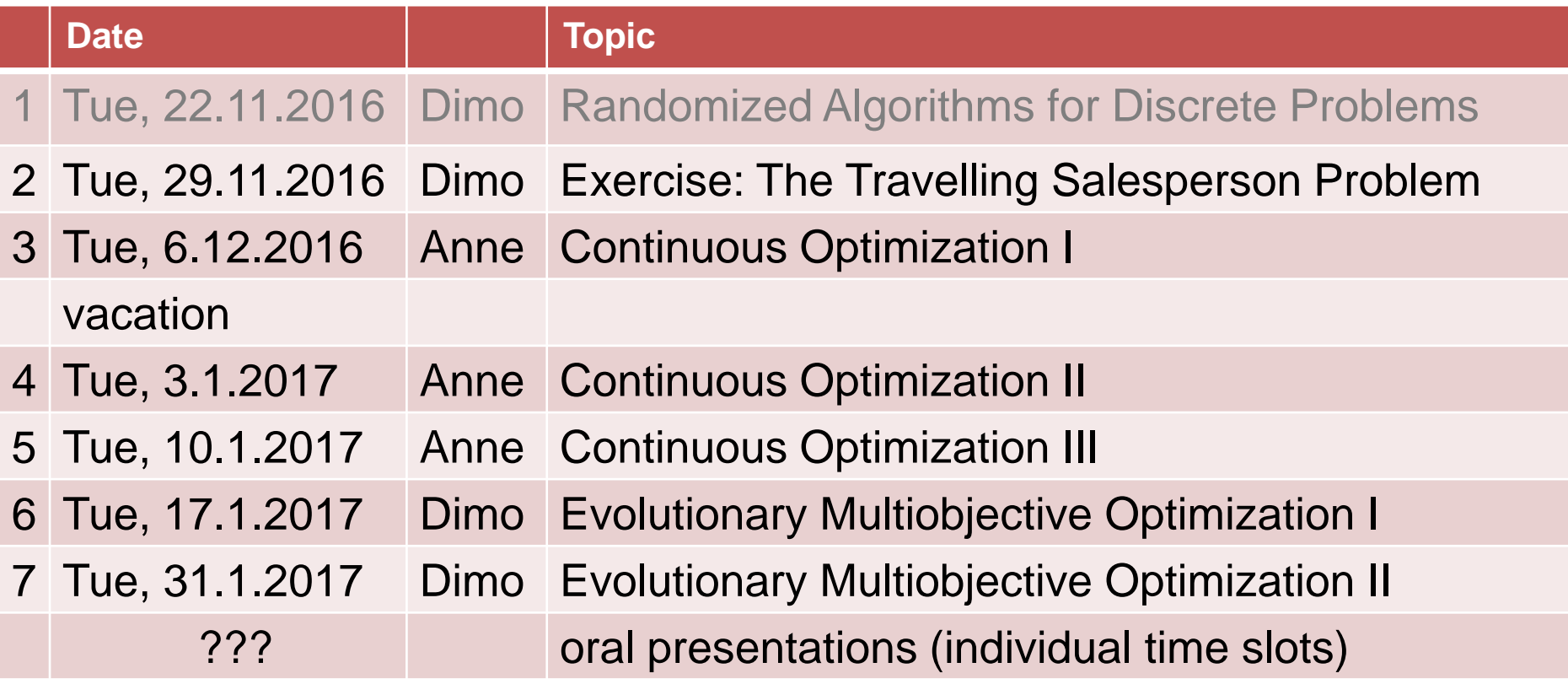

#### all from 14:00 till 17:15 in PUIO - E213

### **Experimental Considerations around CMA-ES and invariances**

#### **Influence of Condition Number + Invariance**

**Comparing Experiments** 

#### Comparison to BFGS, NEWUOA, PSO and DE

f convex quadratic, separable with varying condition number  $\alpha$ 

Ellipsoid dimension 20, 21 trials, tolerance 1e-09, eval max 1e+07

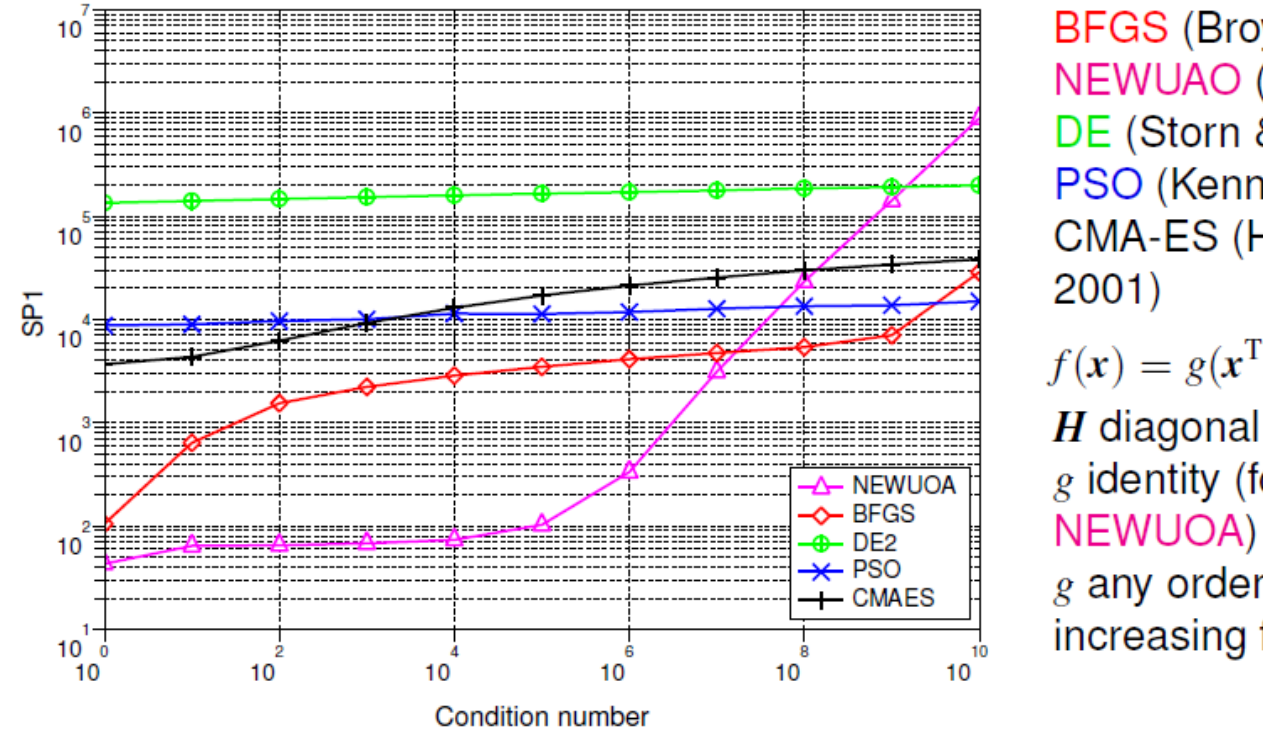

BFGS (Broyden et al 1970) NEWUAO (Powell 2004) DE (Storn & Price 1996) PSO (Kennedy & Eberhart 1995) **CMA-ES (Hansen & Ostermeier** 

 $f(x) = g(x^{\mathrm{T}}Hx)$  with

 $g$  identity (for BFGS and

g any order-preserving = strictly increasing function (for all other)

 $SP1$  = average number of objective function evaluations<sup>14</sup> to reach the target function value of  $g^{-1}(10^{-9})$ 

14 Auger et.al. (2009): Experimental comparisons of derivative free optimization algorithms, SEA  $\leftrightarrow$  $\Omega$ 

70/81

#### **Influence of Condition Number + Invariance**

**Comparing Experiments** 

#### Comparison to BFGS, NEWUOA, PSO and DE

f convex quadratic, non-separable (rotated) with varying condition number  $\alpha$ 

Rotated Ellipsoid dimension 20, 21 trials, tolerance 1e-09, eval max 1e+07

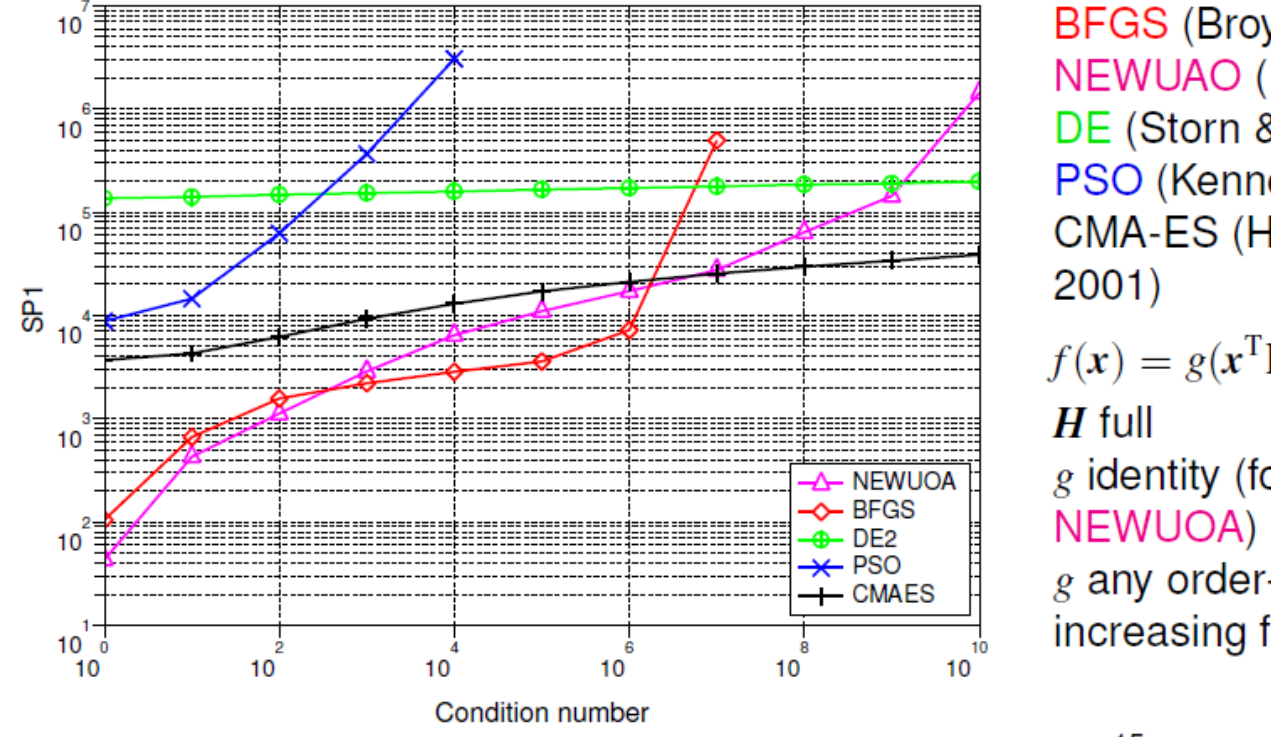

BFGS (Broyden et al 1970) NEWUAO (Powell 2004) DE (Storn & Price 1996) PSO (Kennedy & Eberhart 1995) **CMA-ES (Hansen & Ostermeier**  $f(x) = g(x^{\mathrm{T}}Hx)$  with  $g$  identity (for BFGS and

g any order-preserving = strictly increasing function (for all other)

 $SP1$  = average number of objective function evaluations<sup>15</sup> to reach the target function value of  $g^{-1}(10^{-9})$ 

15 Auger et.al. (2009): Experimental comparisons of derivative free optimization algorithms, SEA  $\leftrightarrow$  $\Omega$ 

 $71/81$ 

#### **Influence of Condition Number + Invariance**

**Comparing Experiments** 

#### Comparison to BFGS, NEWUOA, PSO and DE

f non-convex, non-separable (rotated) with varying condition number  $\alpha$ 

Sqrt of sqrt of rotated ellipsoid dimension 20, 21 trials, tolerance 1e-09, eval max 1e+07

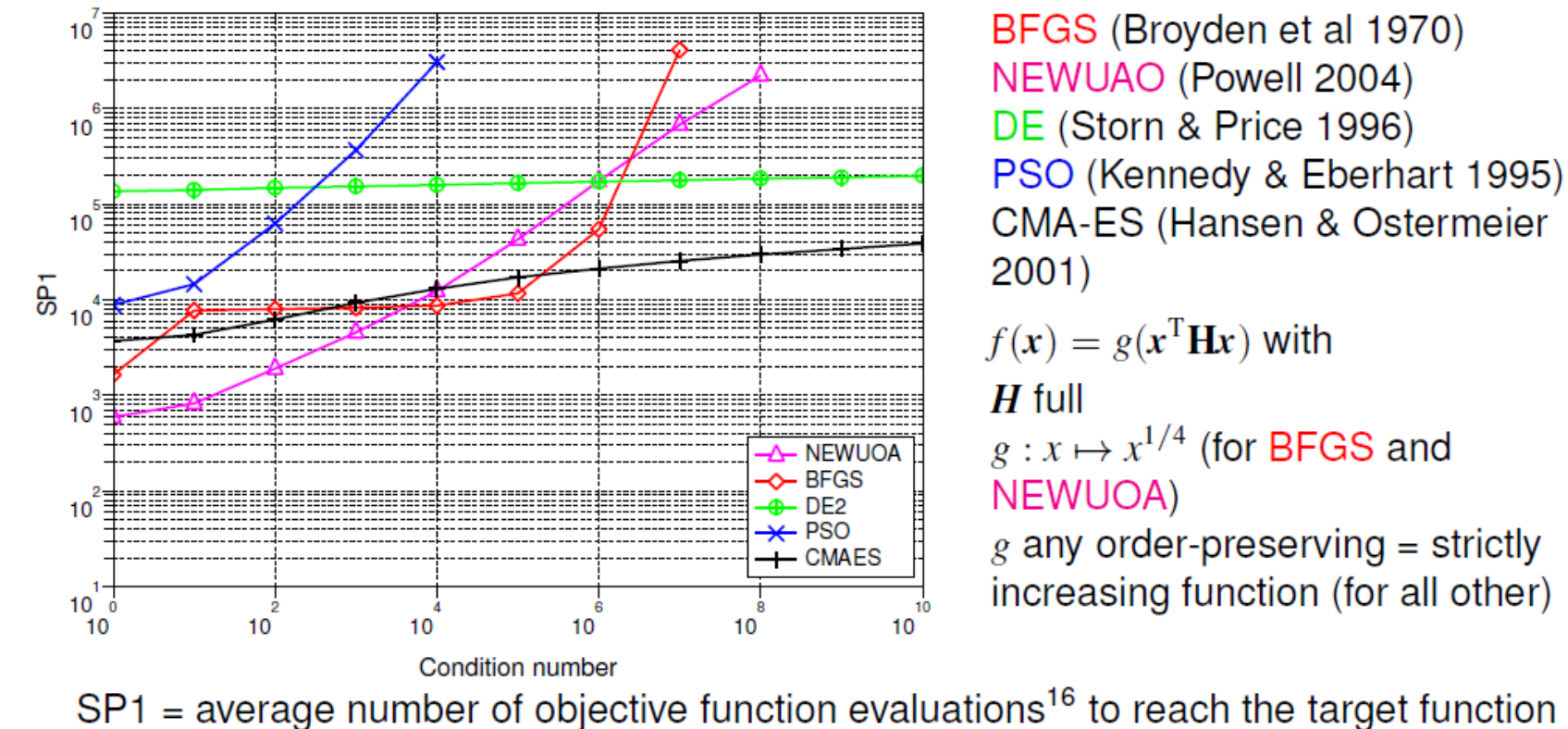

value of  $g^{-1}(10^{-9})$ 

16 Auger et.al. (2009): Experimental comparisons of derivative free optimization algorithms, SEA ( ) + = > ( ) つへへ

 $72/81$ 

### **Paper 1: "Improving Covariance Matrix Adaptation Evolution Strategy with Difference..."**

### **Paper 2: "Dynamic Search in Fireworks Algorithm"**

### **Exercise: Looking at COCO Data**

#### https://github.com/numbbo/coco

г

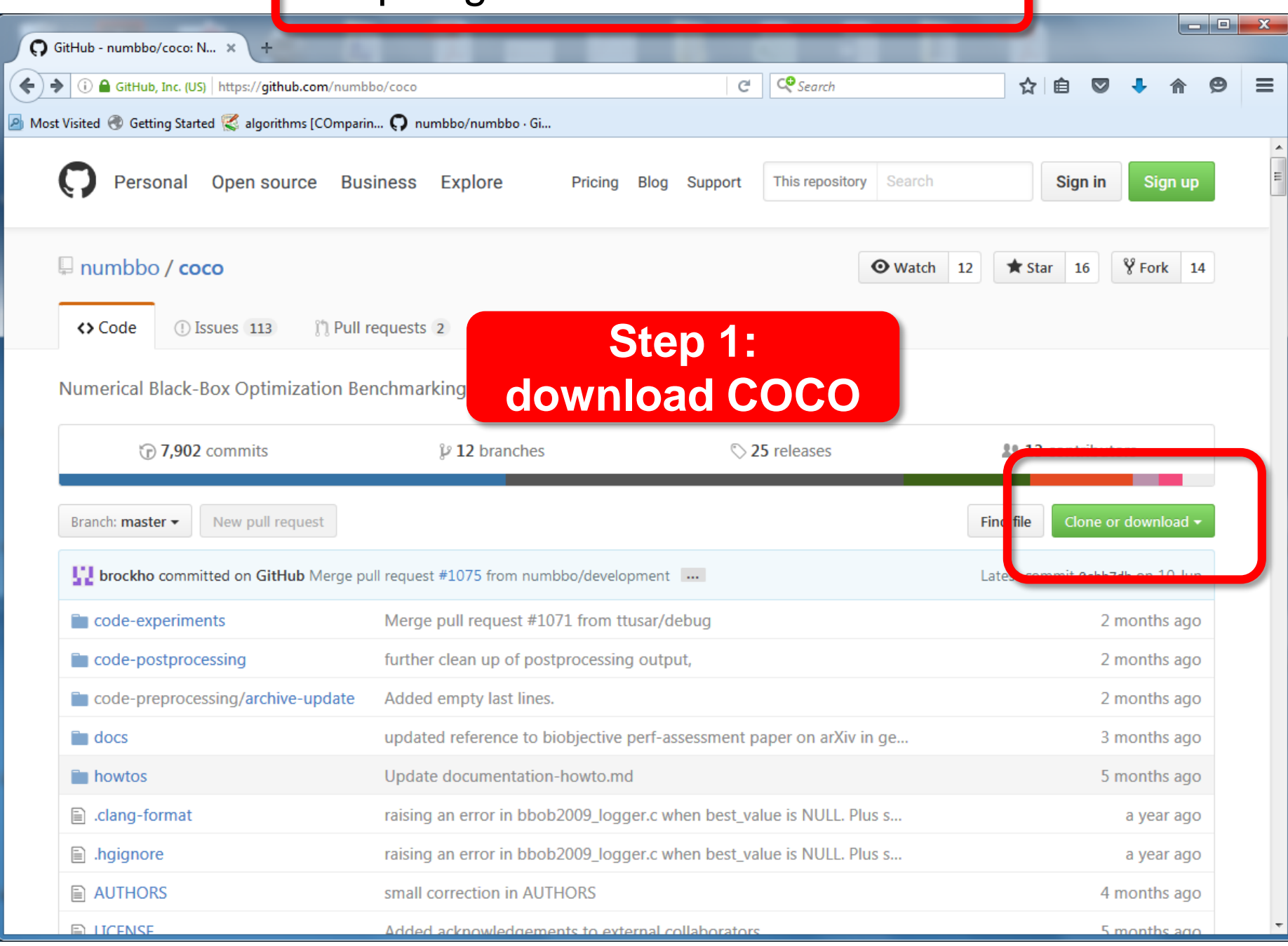

#### https://github.com/numbbo/coco

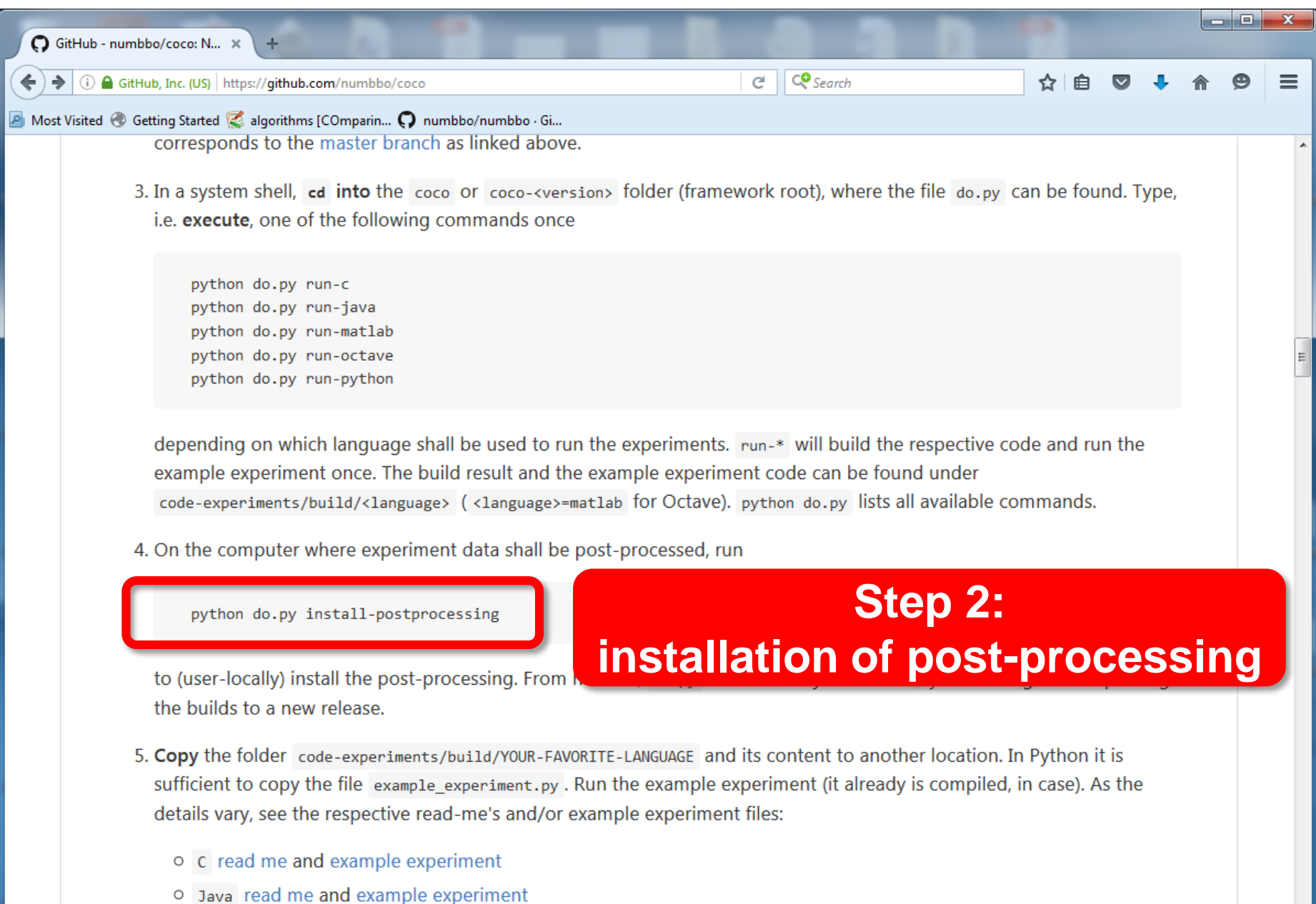

o Matlab/Octave read me and example experiment

#### http://coco.gforge.inria.fr/doku.php?id=algorithms

#### **Step 3: downloading data**

#### **COMPARING CONTINUOUS OPTIMISERS: COCO**

**Navigation** 

 $\Box$  Documentation

■ Home

Recent changes Q Sitemap 2 Login

Search

#### Show pagesource cold revisions

[[algorithms]]

The following table lists all algorithms related to the BBOB workshops and special sessions in the years 2009 till 2015 together with links to their data. In order to sort the table according to some columns, please click on the corresponding table header. If available, the source codes of the algorithms can be downloaded by clicking on the link with the corresponding algorithm name in the second column.

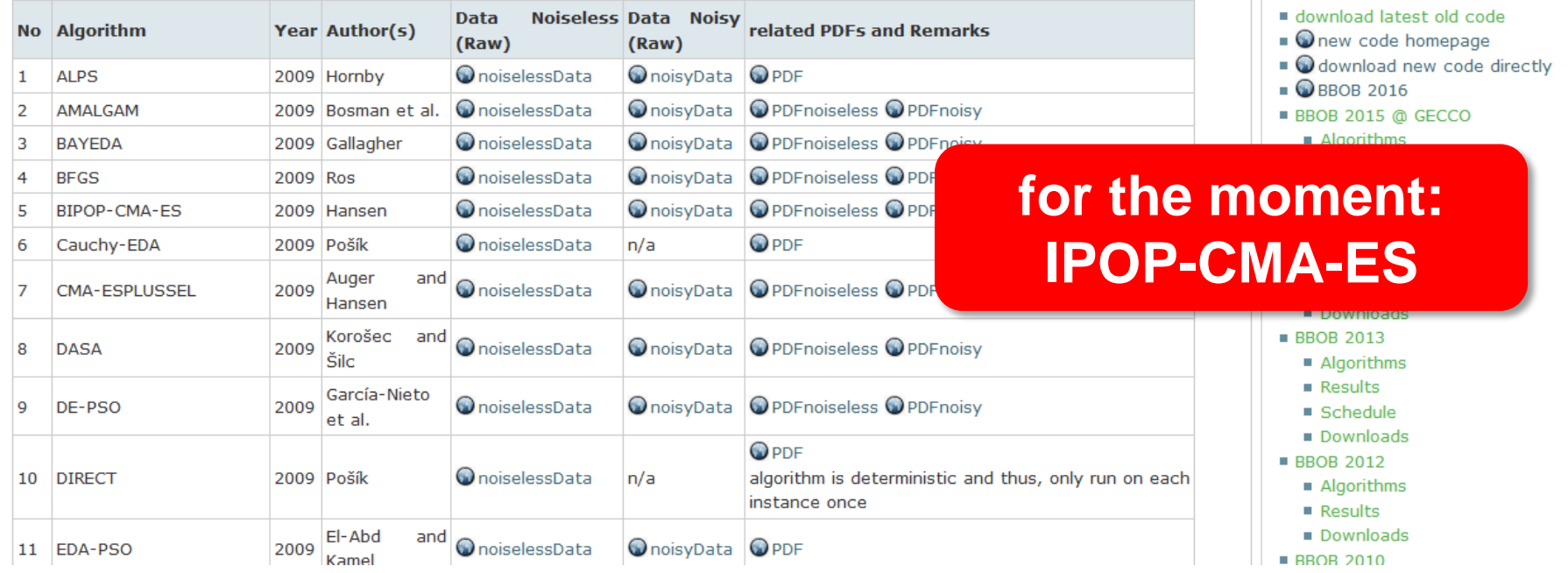

#### https://github.com/numbbo/coco

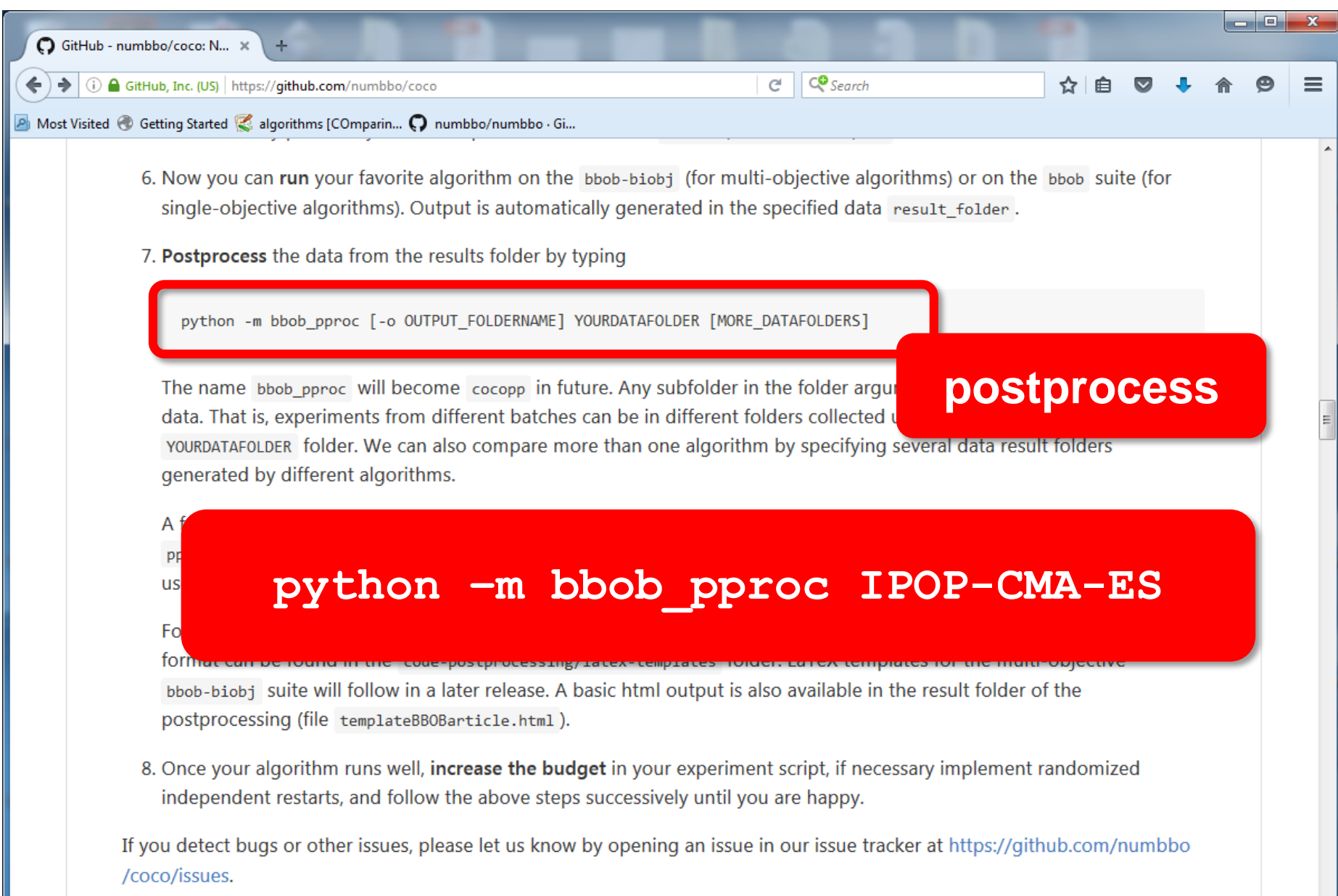

#### **Description by Folder**

# **Measuring Performance Empirically**

convergence graphs is all we have to start with...

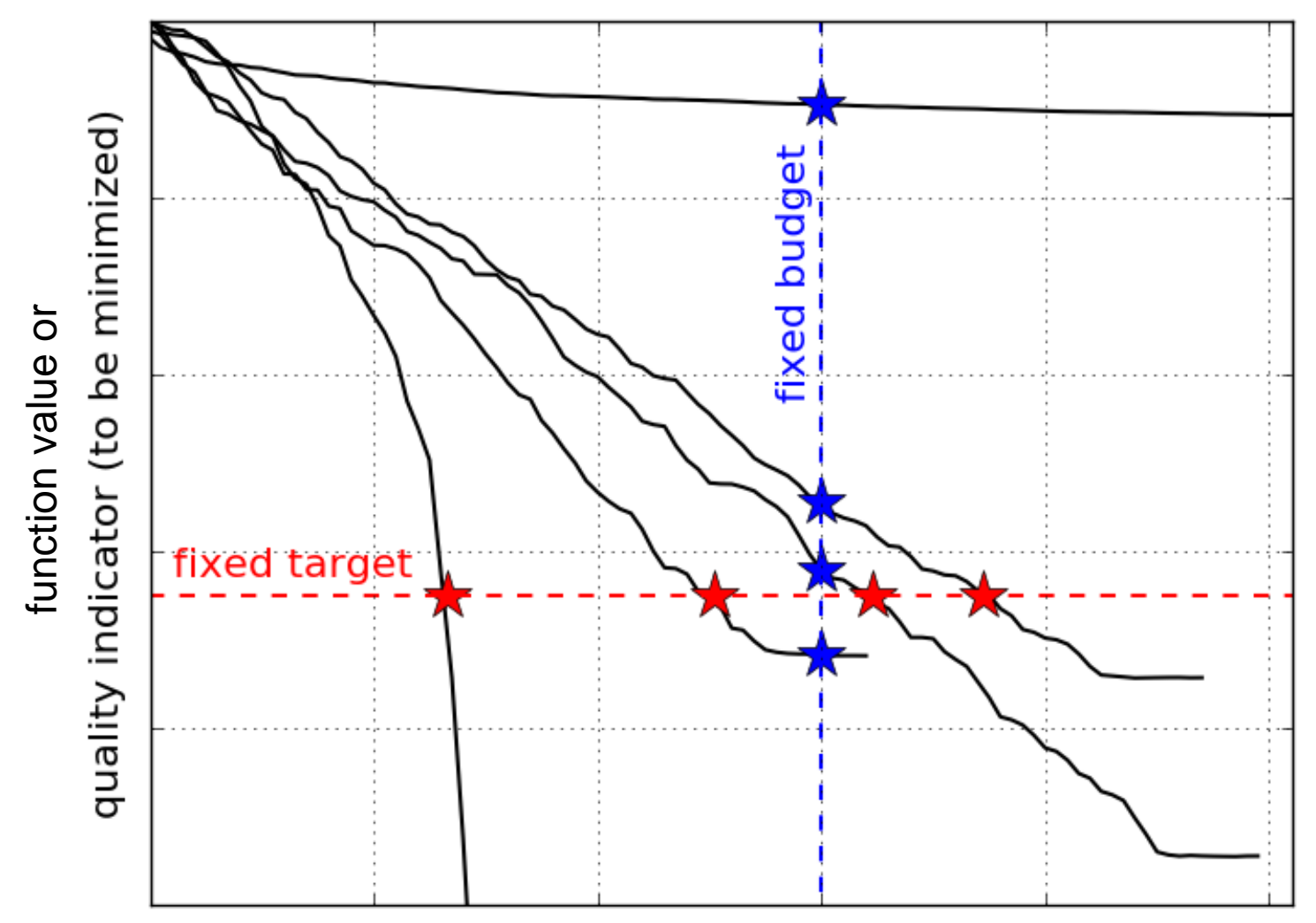

number of function evaluations

### **ECDF:**

### Empirical Cumulative Distribution Function of the Runtime [aka data profile]

# **A Convergence Graph**

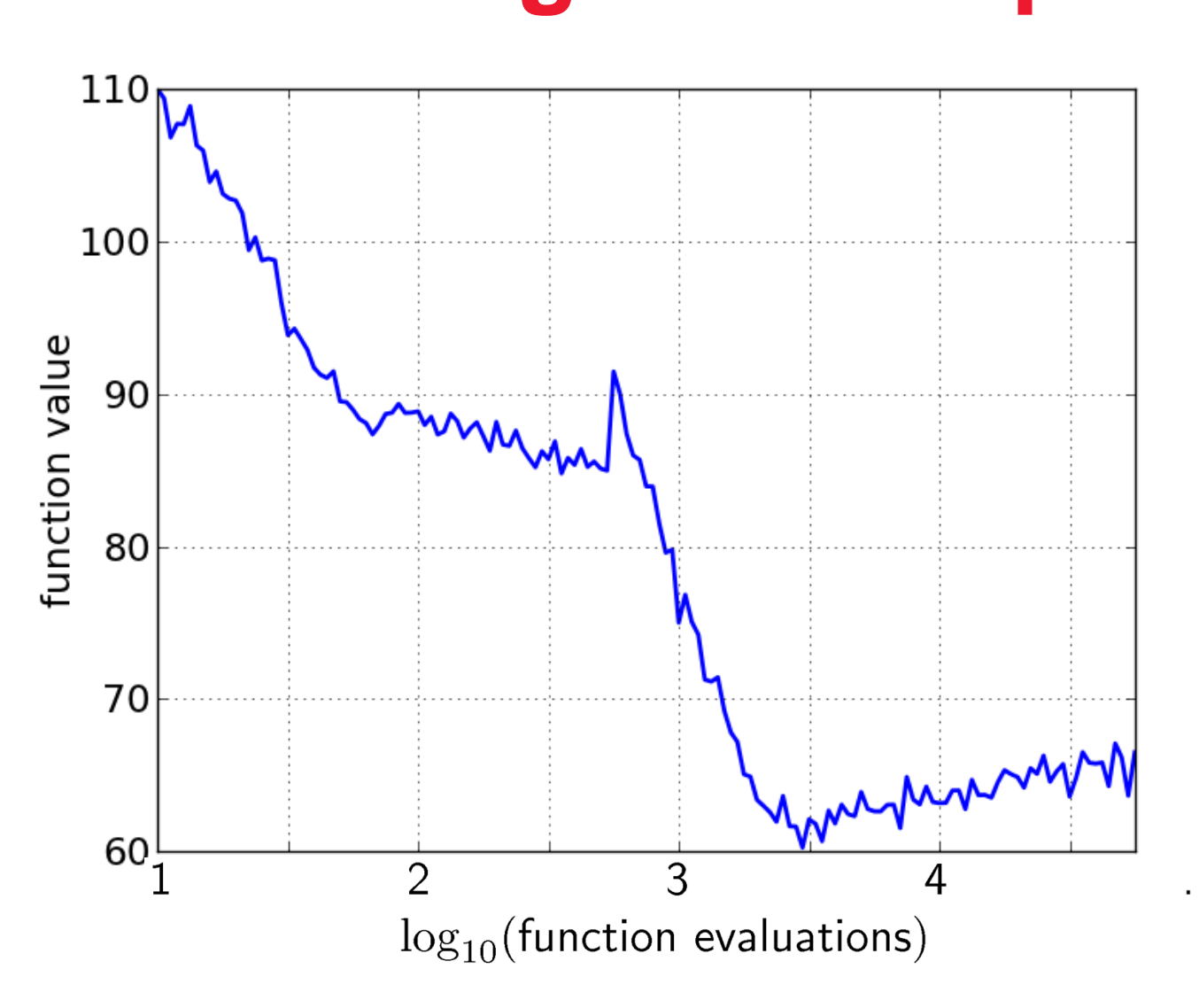

# **First Hitting Time is Monotonous**

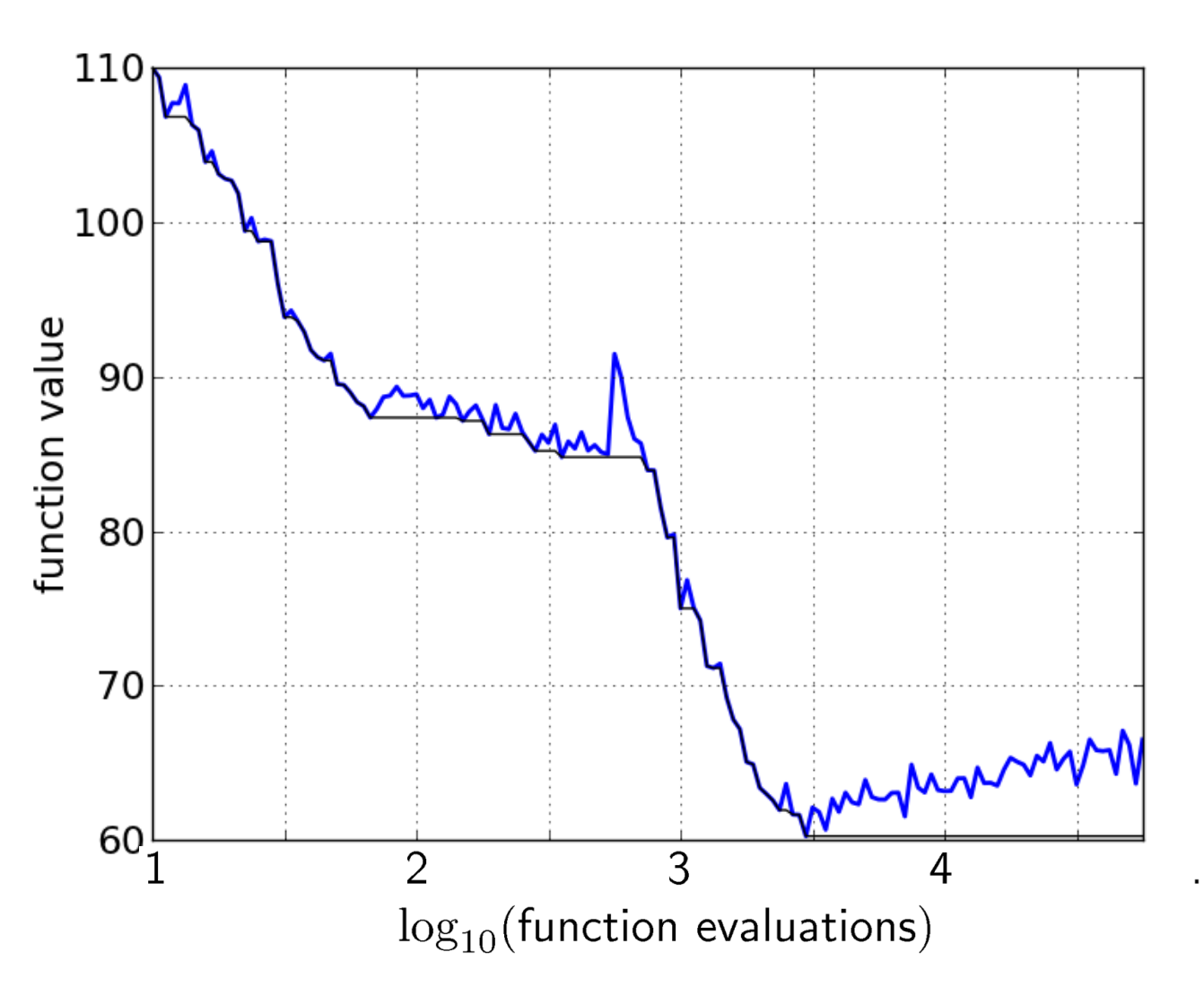

# **15 Runs**

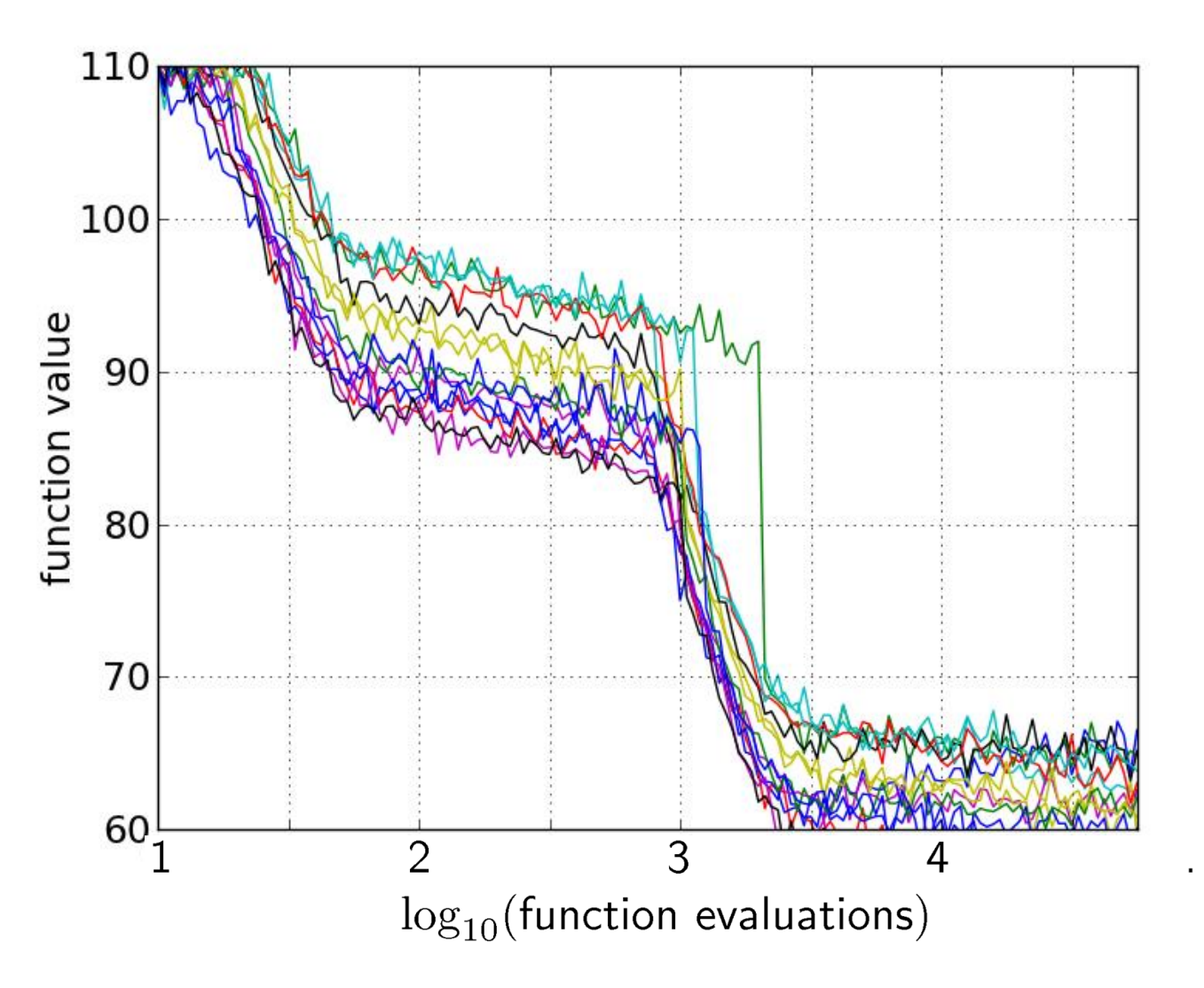

# **15 Runs ≤ 15 Runtime Data Points**

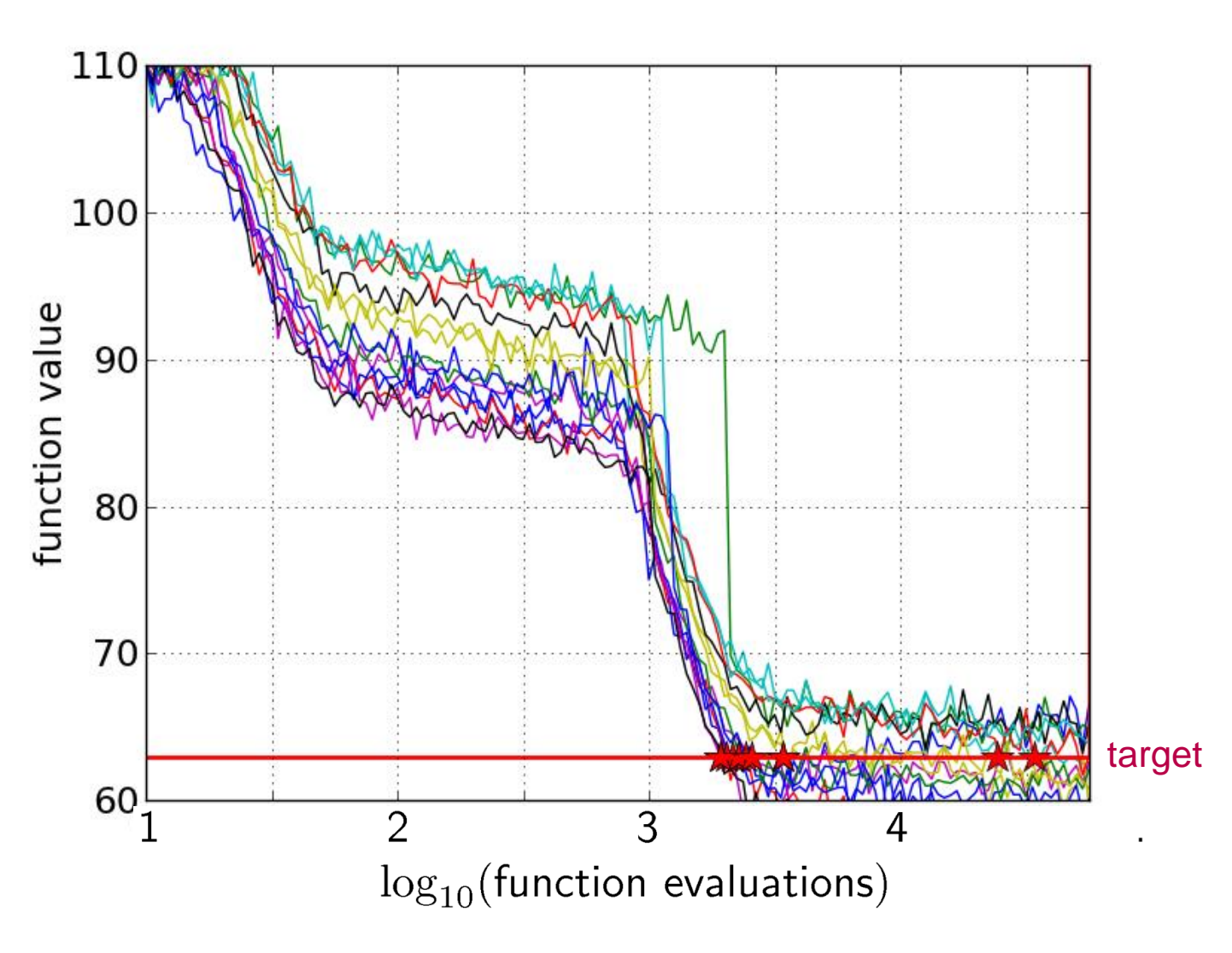

### **Empirical CDF Empirical Cumulative Distribution**

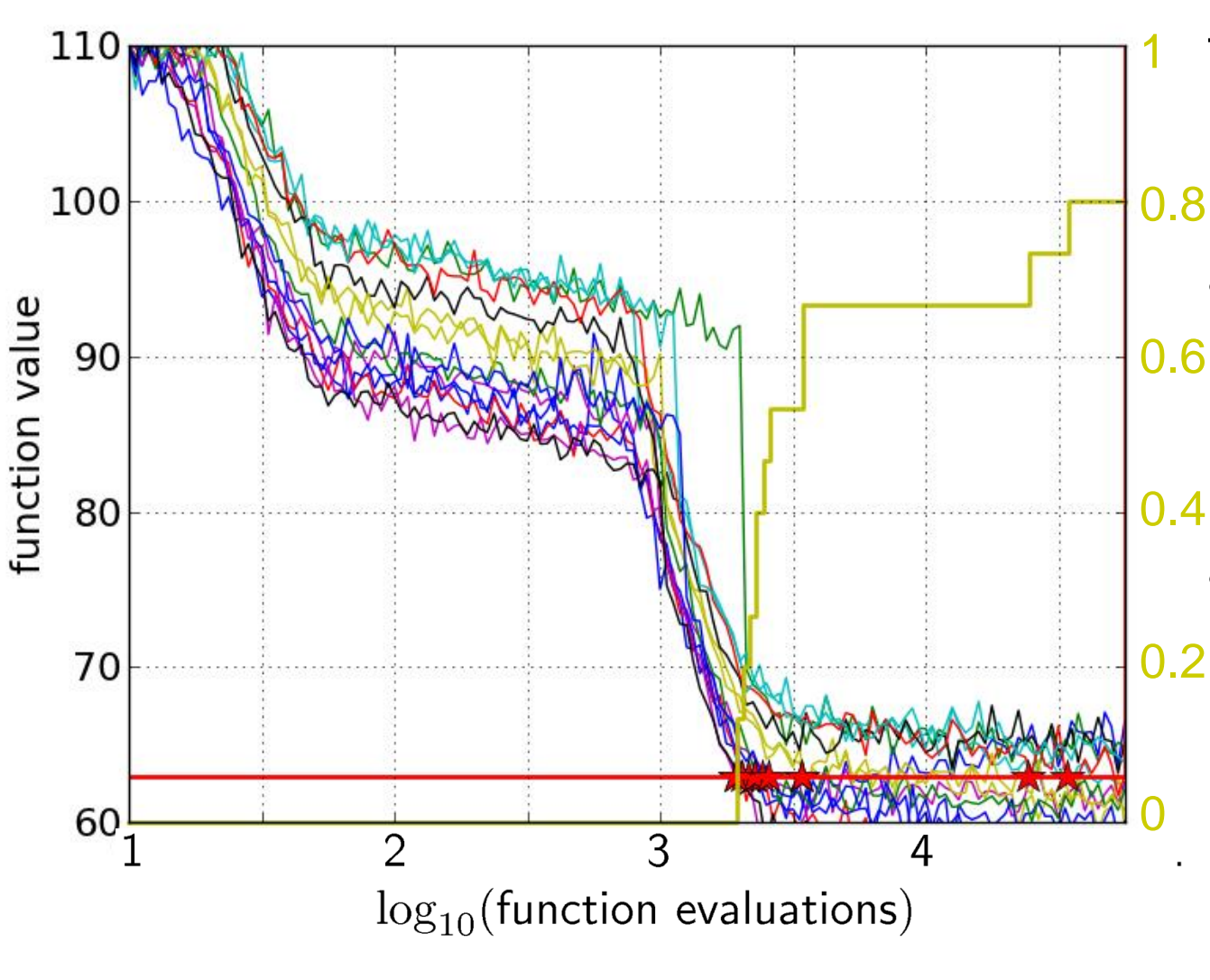

the ECDF of run lengths to reach the target

- has for each data point a vertical step of constant size
- displays for each x-value (budget) the count of observations to the left (first hitting times)

### **Empirical CDF Empirical Cumulative Distribution**

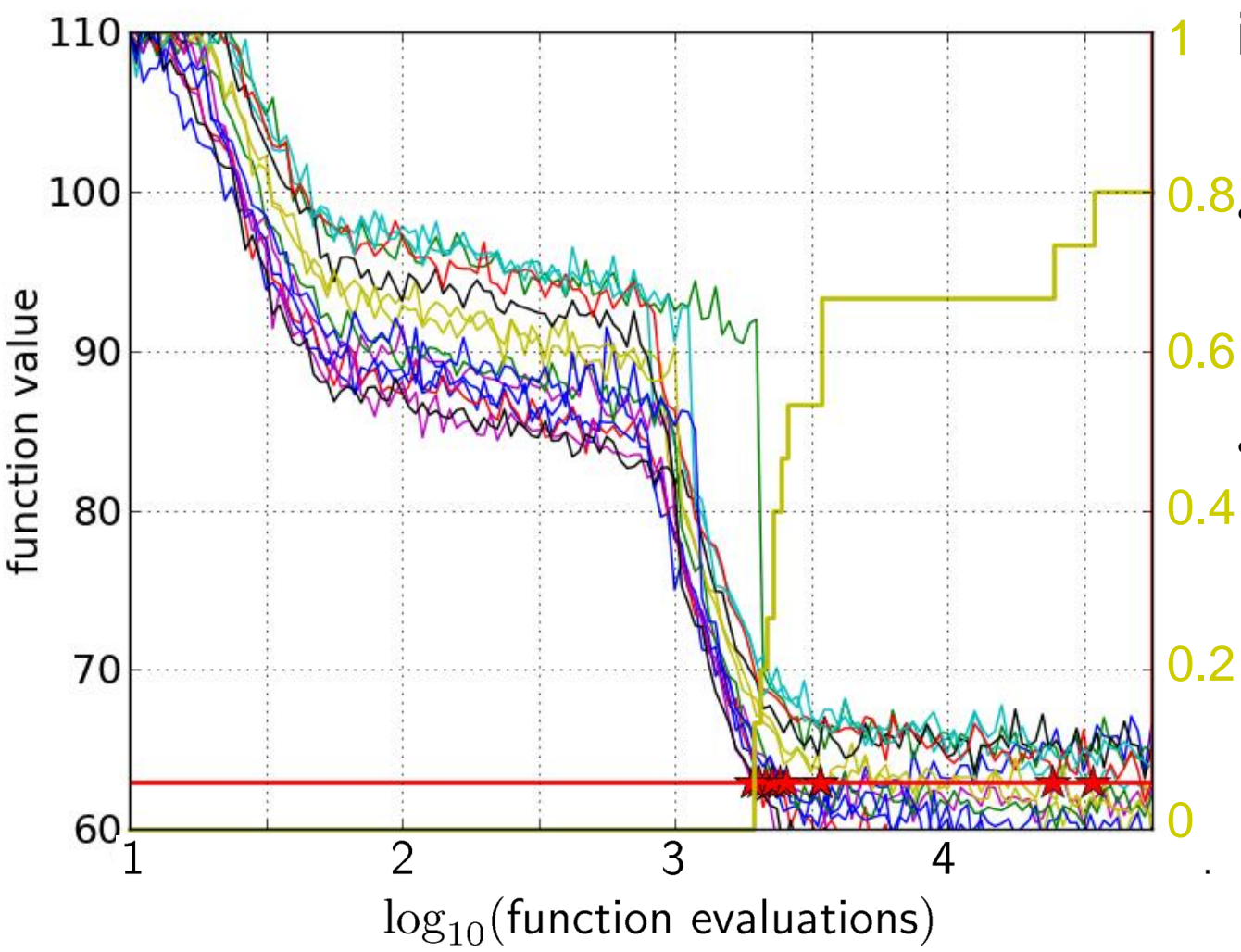

- interpretations possible:
- 0.8. 80% of the runs reached the target
	- e.g.  $60\%$  of the runs need between 2000 and 4000 evaluations

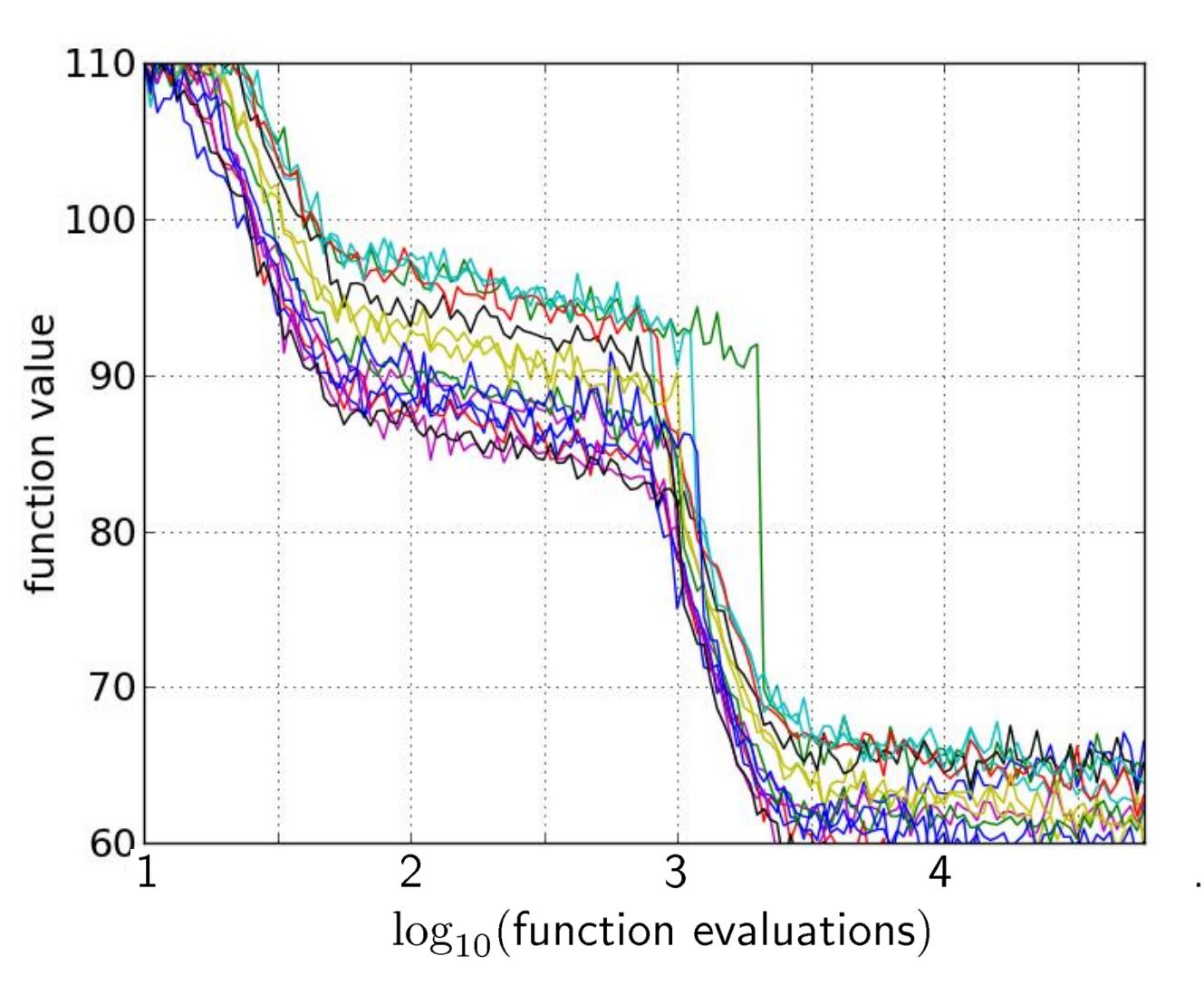

15 runs

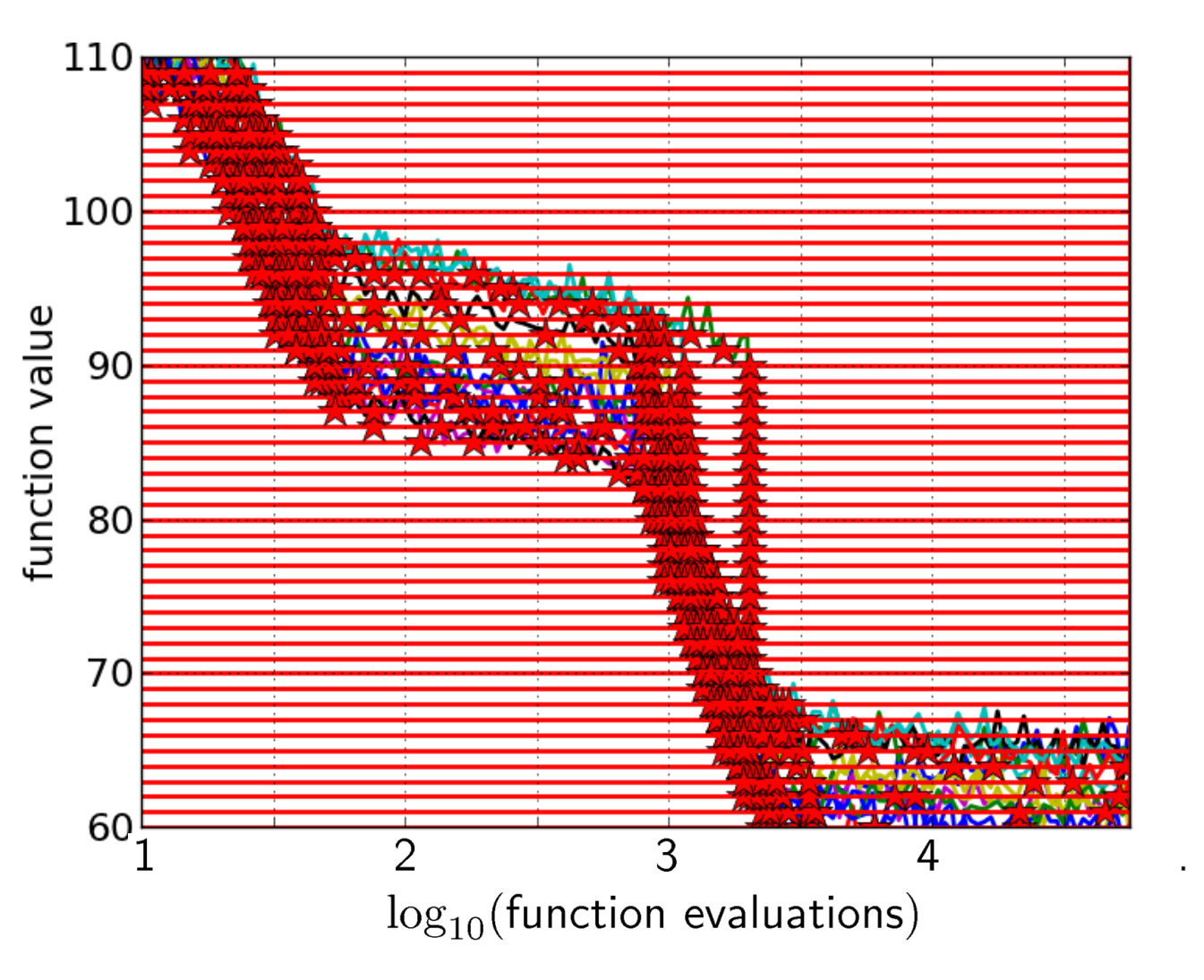

### 15 runs 50 targets

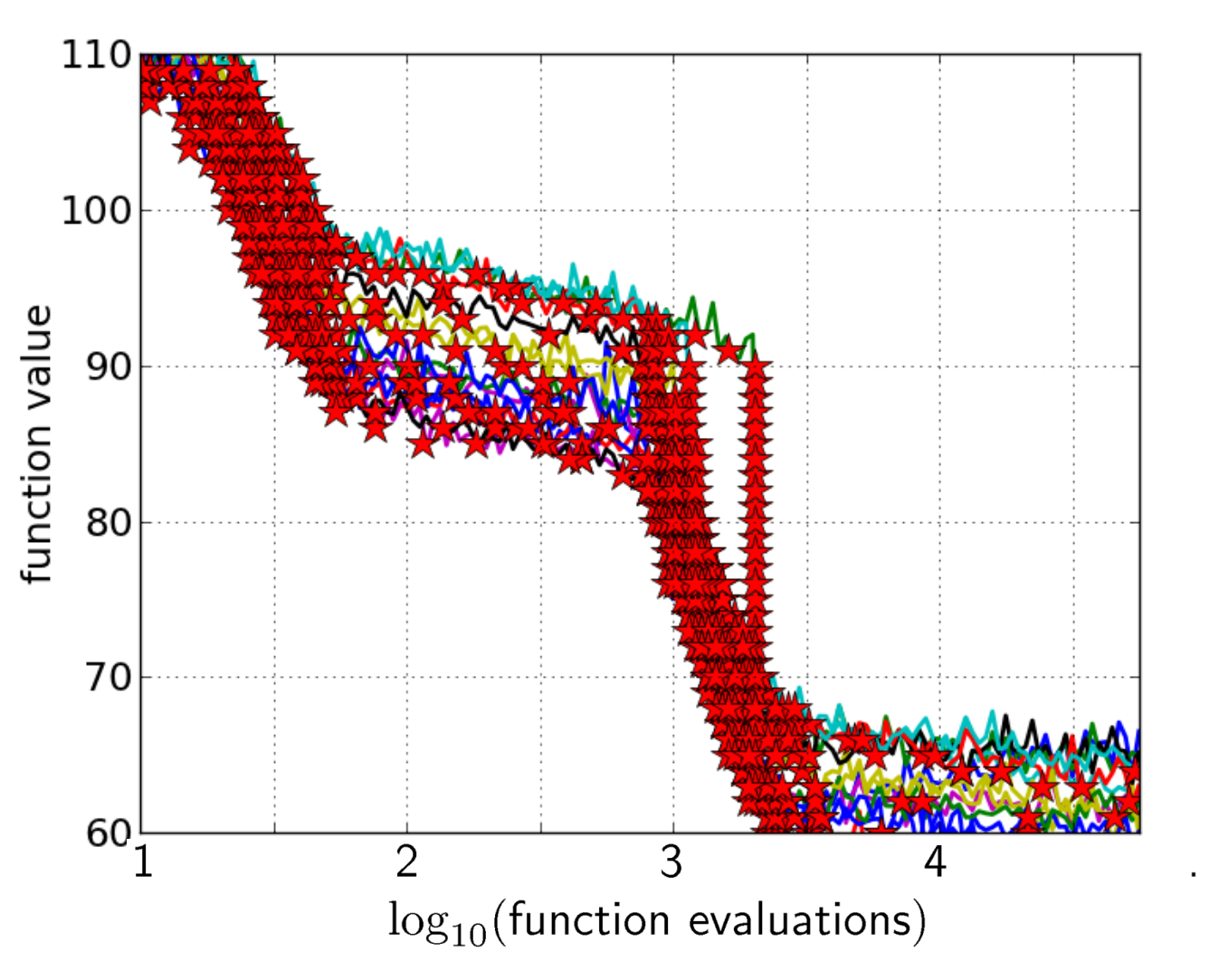

## 15 runs 50 targets

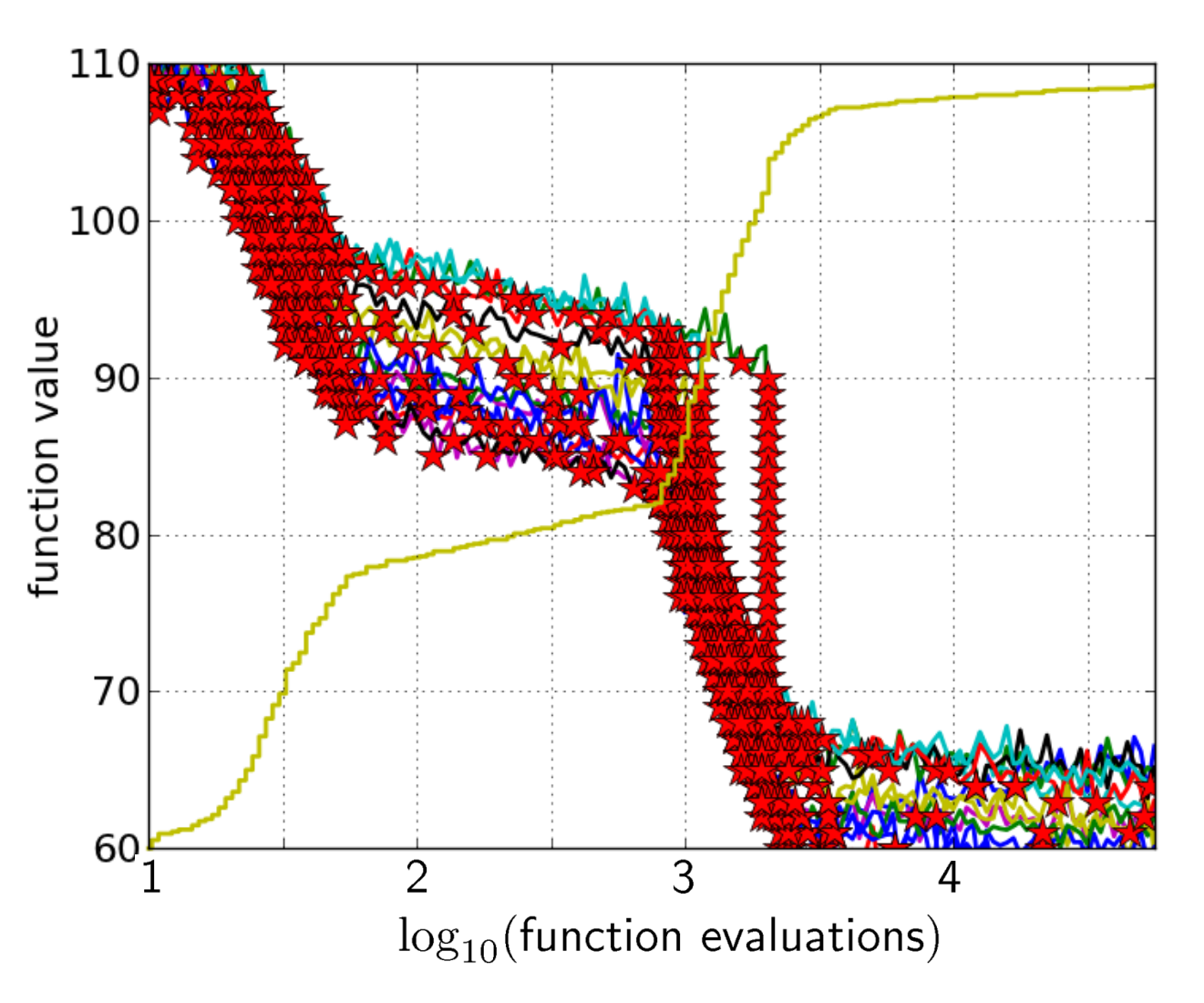

15 runs 50 targets ECDF with 750 steps

### **Fixed-target: Measuring Runtime**

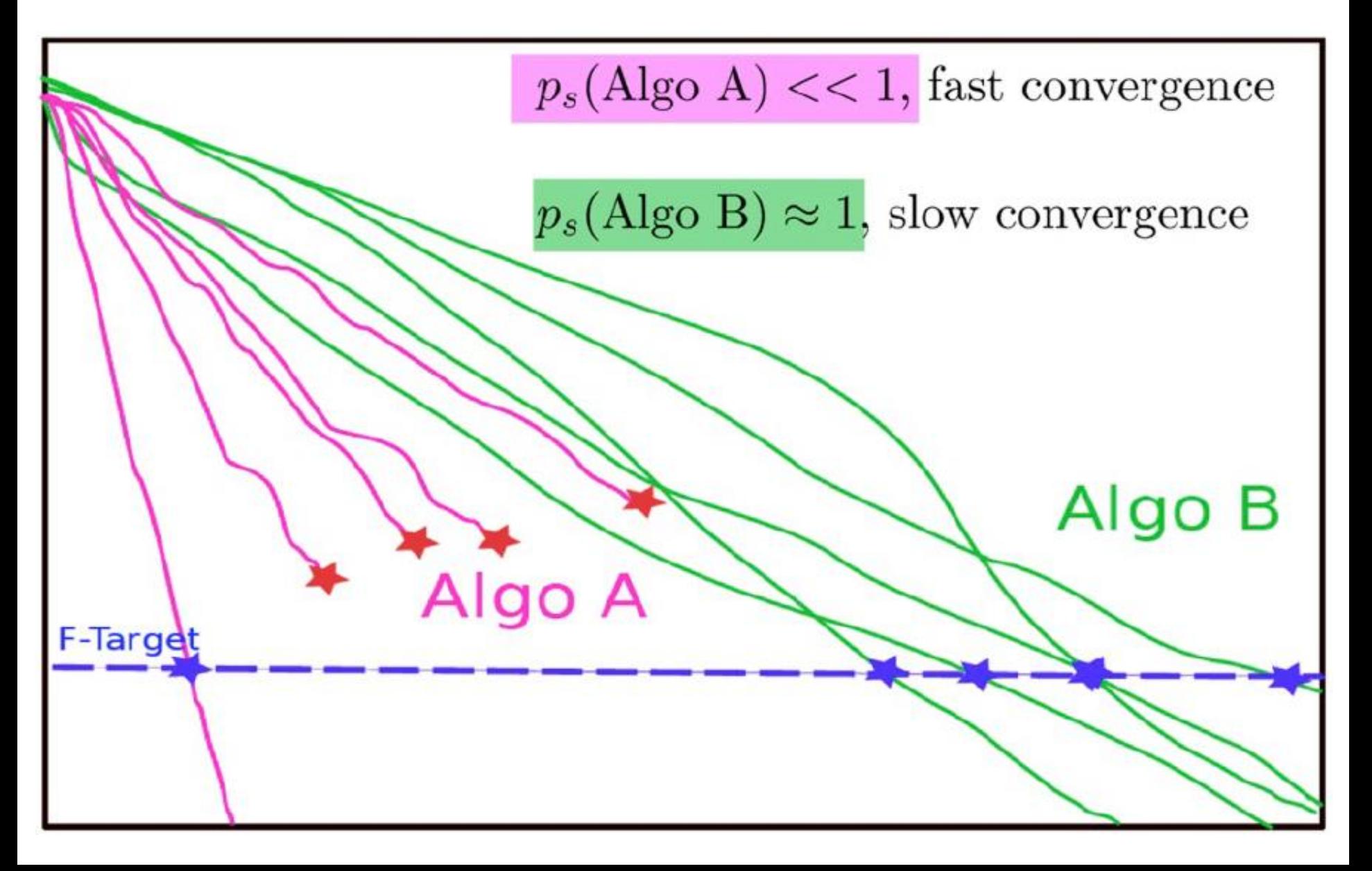

## **Fixed-target: Measuring Runtime**

• Algo Restart A:

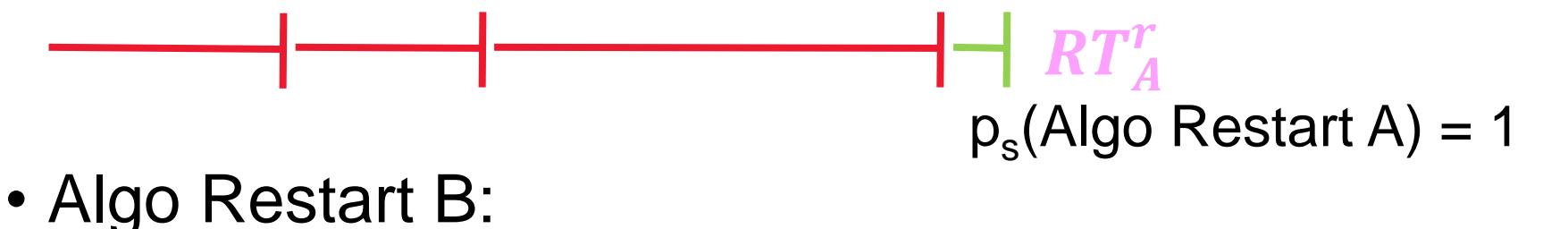

### $RT_B^r$  $p_s$ (Algo Restart B) = 1

### **Fixed-target: Measuring Runtime**

• Expected running time of the restarted algorithm:

$$
E[RT^r] = \frac{1 - p_s}{p_s} E[RT_{unsuccessful}] + E[RT_{successful}]
$$

• Estimator average running time (aRT):

$$
\widehat{p}_s = \frac{\text{\#successes}}{\text{\#runs}}
$$

 $R\widehat{T_{unsucc}} =$  Average evals of unsuccessful runs

 $\widehat{RT}_{succ}$  = Average evals of successful runs

$$
aRT = \frac{\text{total \#evals}}{\text{#successes}}
$$

## **ECDFs with Simulated Restarts**

What we typically plot are ECDFs of the simulated restarted algorithms:

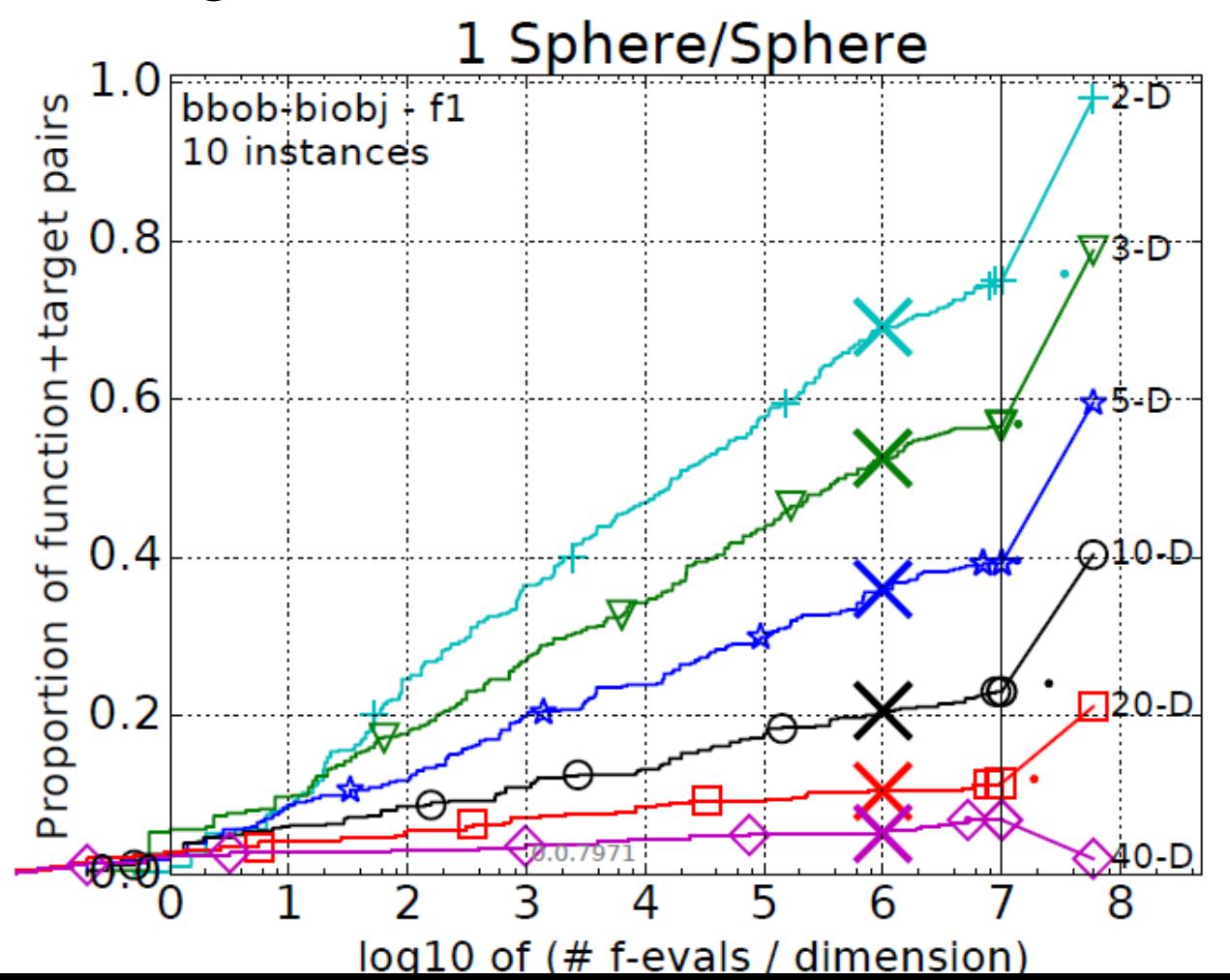

### **Exercise (Part 2)**

#### **Objectives:**

- investigate the performance of algorithms, available at [http://coco.gforge.inria.fr](http://coco.gforge.inria.fr/)
	- CMA-ES ("IPOP-CMA-ES" version)
	- CMA-ES ("BIPOP-CMA-ES" version)
	- Nelder-Mead simplex (use "NelderDoerr" version here)
	- BFGS quasi-Newton
	- Genetic Algorithm: discretization of cont. variables ("GA")
	- ONEFIFTH: (1+1)-ES with 1/5 rule
- postprocess (now) and investigate the data (after a few more slides)

#### tip: use **--omit-single** option to save time

### **The single-objective BBOB functions**

# **The bbob Testbed**

#### • 24 functions in 5 groups:

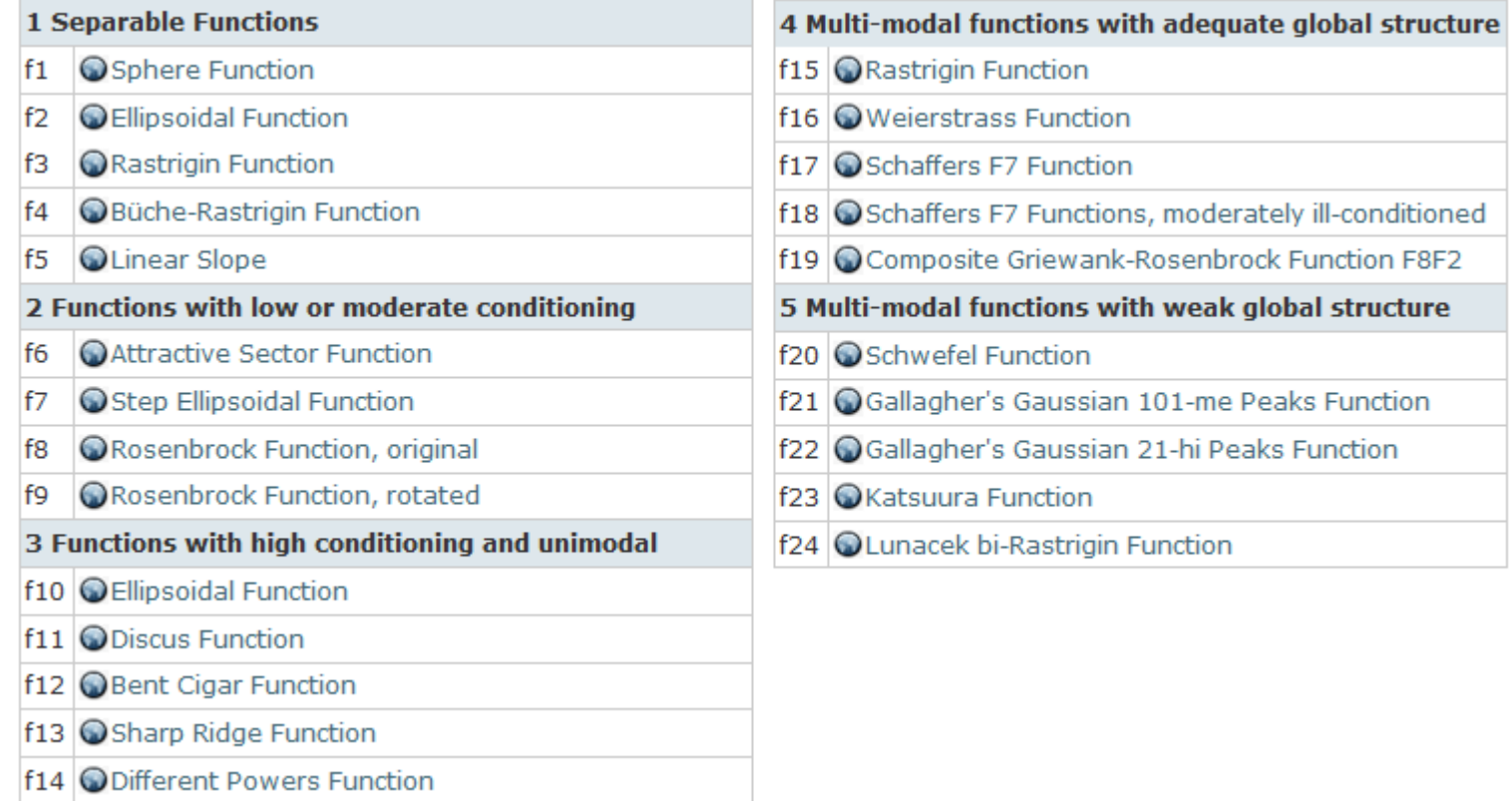

• 6 dimensions: 2, 3, 5, 10, 20, (40 optional)

# **Notion of Instances**

- All COCO problems come in form of instances
	- e.g. as translated/rotated versions of the same function
- Prescribed instances typically change from year to year
	- avoid overfitting
	- 5 instances are always kept the same

Plus:

• the bbob functions are locally perturbed by nonlinear transformations

# **Notion of Instances**

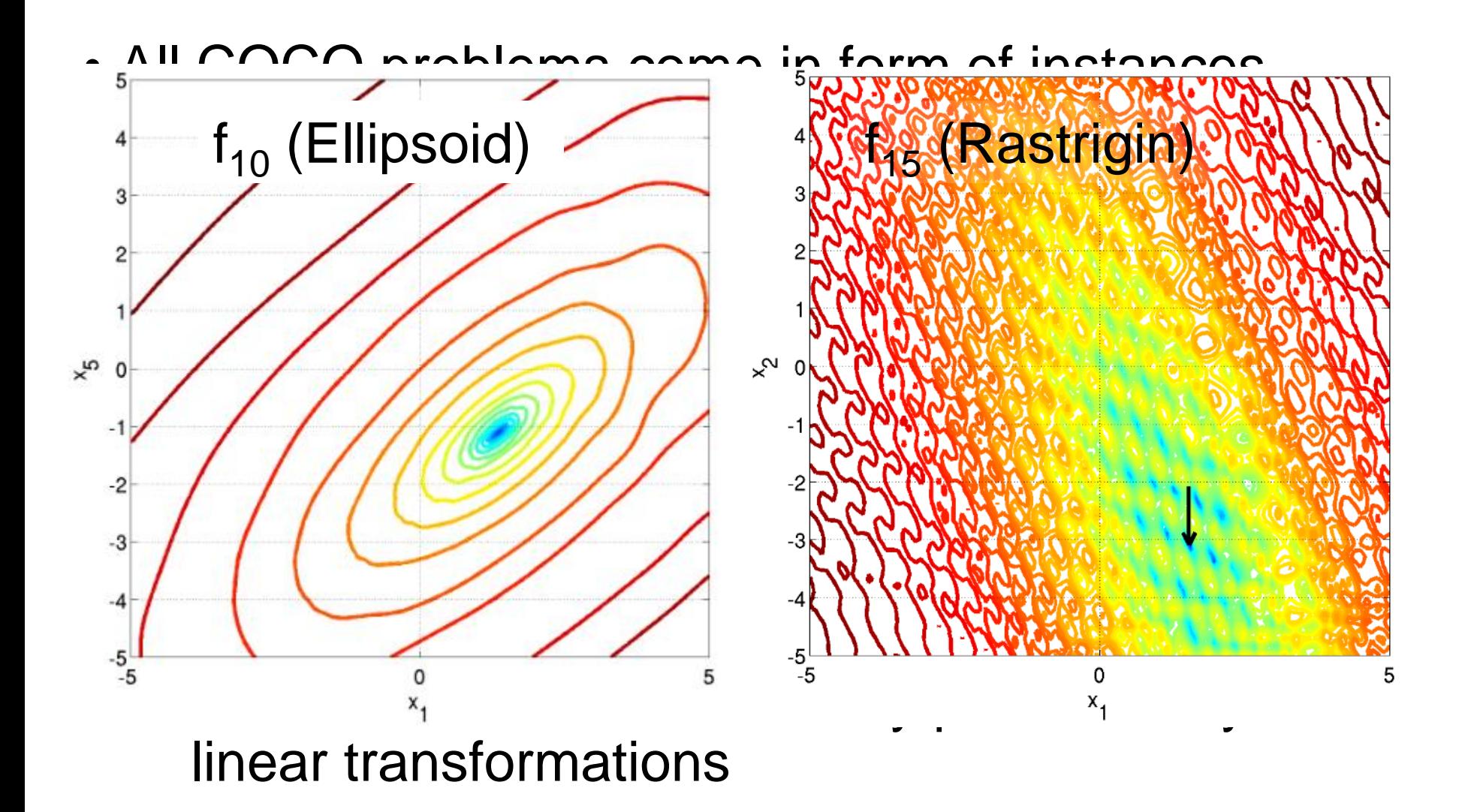

#### **Exercise (Part 3)**

#### **Objective:**

investigate the data:

- a) which algorithms are the best ones?
- b) does this depend on the dimension?
- c) look at single graphs: can we say something about the algorithms' invariances, e.g. wrt. rotations of the search space?
- d) what's the impact of covariance-matrix-adaptation?
- e) what do you think: are the displayed algorithms well-suited for problems with larger dimension?

#### reminder: open thesis projects

one is related to this exercise but automatized & for 150+ data sets ("data science")